## **Nicht-Invasive Leistungsmessung**

## **Studenten**

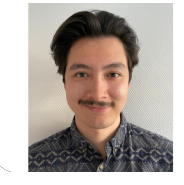

**Alain Marrer**

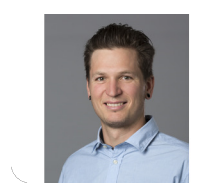

**Raphael Bürgin**

Einleitung: Um von aussen die Leistung einer Anlage zu berechnen, muss der Strom sowie die Spannung gemessen werden. Für die Strommessung gibt es nicht-invasive Messmethoden, wie zum Beispiel Stromzangen, die das Magnetfeld um den Leiter messen und so den fliessenden Strom bestimmen können. Die Spannung wird heute jedoch meist noch direkt an den Klemmen invasiv gemessen, was allenfalls einen Einfluss auf den Betrieb haben kann, für die Installation ein kompliziertes Installationsprozedere benötigt oder auch gewisse Gefahren mit sich bringt. Das Ziel dieser Studienarbeit ist es, eine Messmethode zu entwickeln, die nicht invasiv ist.

Vorgehen / Technologien: Über Abgriffe mit Kupferfolien um die Isolation von Leitern bilden sich mit dem leitenden Material Kapazitäten. Aus jedem dieser Abgriffe entstehen zwei Messpfade, zwischen denen umgeschaltet wird. Da einer der Messpfade über ein Hochpass-Filter führt und der andere einen kapazitiven Spannungsteiler enthält, entsteht eine Phasenverschiebung zwischen diesen beiden Signalen. Diese wird gebraucht, um die Kopplungskapazität zwischen Abgriff und dem Leiterinneren und daraus folgend die anliegende Spannung zu berechnen. Für die Strommessung wurden zwei Varianten angestrebt, zuerst mit einem Tunnelmagnetoresistiven Sensor und dann noch mit einem Split-Core Stromwandler. Die Variante mit dem Stromwandler hat sich als zuverlässiger herausgestellt, da sich dieser trotz unterschiedlichster Platzierung linear und immer gleich verhält. Der TMR Sensor hingegen muss genauestens und von Messung zu Messung identisch platziert werden, was

in den Ergebnissen stark ersichtlich war.

Ergebnis: Die Messschaltung wurde auf einem PCB realisiert, welches sich direkt auf den Mikrocontroller stecken lässt. Dieser sampelt und sendet die Daten über die serielle Schnittstelle an Matlab, wo sie mit einer Genauigkeit von < 5% ausgewertet und auf einem GUI geplottet werden.

Eigene Darstellung **Vom kapazitiven Abgriff zur Darstellung auf Matlab**

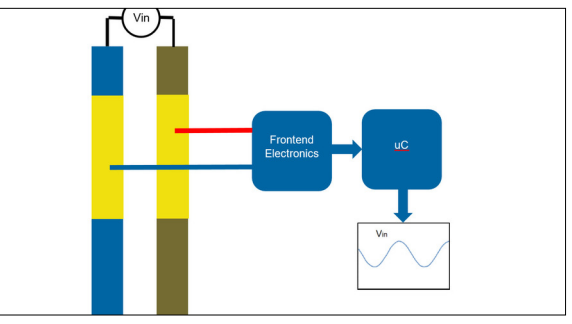

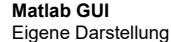

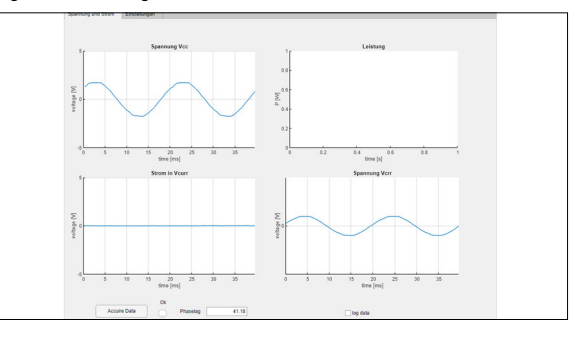

## Eigene Darstellung **Messprint**

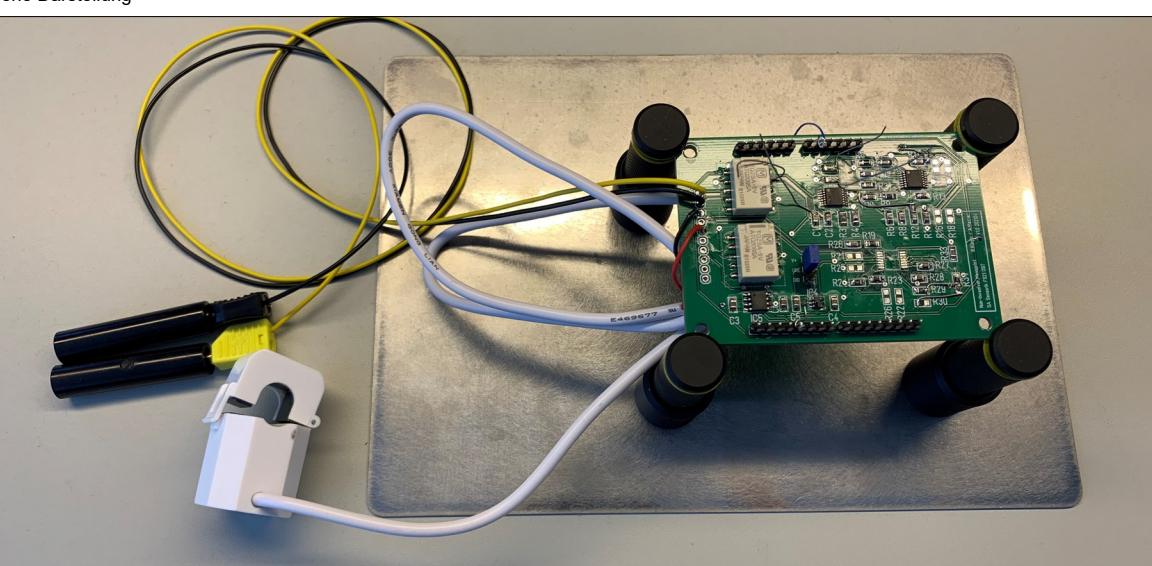

**Prof. Guido Keel** Examinator

**Sensorik Themengebiet** 

**IET Institut für Energietechnik, Rapperswil, SG** Projektpartner

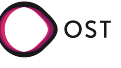